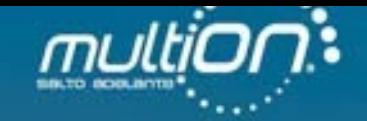

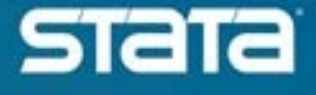

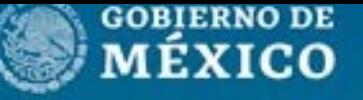

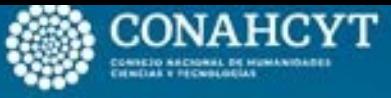

Centro de Investigación

26 y 27 de octub

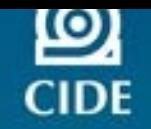

Conferencia **- Stata México** ▄▄ 2023

**Luis Huesca (CIAD) / Enrique Labrada del Razo (UABC)**

Data management in household income and expenditure surveys: Working with extended families using Stata**.** 

## Introduction

### **What is a model averaging (MA)?**

o The method of MA has become an important tool to deal with model uncertanty (Steel, 2020).

o Instead of relying on just one model, MA averages results over multiple plausible models based on the observed data.

o In statistical analysis, to select the right model is a primary and crucial step. So, in predictive inference, single-model approaches do not use all the information that is available which make the inference unstable (StataCorp, 2023).

oThe difference in the MA approach is based on the fact that instead of selecting just one model, it considers a list of candidate models. Quantity of interest is then estimated by an average across individual model estimates.

oAveraging is weighed by how likely each model is. In this way, model averaging accounts for the model-selection uncertainty.

 $\circ$  So the larger the candidate model space is, the greater the possibility of model may change every time the new data become available (StataCorp, 2023).

## Background and brief review

- o In the need to modeling selection in one time –currently still applied by novel students and obsolete techniques among professionals are used as well- to fulfil and get the best regression models.
- o The Bayesian model choice (BMC) & Bayesian Model Averaging (BMA) with application to variable selection is shown by Bayarri, Berger, Forte, and García-Donato (2012).
- oRecent studies were carried out inspired by using previous approaches by Foster and George (1994) ; Kass and Wasserman (1995); Madigan and York (1995) research.
- oLast year Porwal and Raftery (2022) has created a widely spectrum for comparing BMC methods for statistical inference with model uncertainty.

### **What is Bayesian model averaging (BMA)?**

It is an application of Bayesian inference to the problems of model selection, combined estimation and prediction that produces a straightforward model choice criteria and less risky predictions (Fragoso & Louzada, 2015).

#### **Bayes theorem**

 $\circ$  It is a mathematical formula for determining conditional probability. Conditional probability is the likelihood of an outcome occurring, based on a previous outcome having occurred in similar circumstances.

oBayes' theorem provides a way to revise existing predictions or theories (update probabilities) given new or additional evidence.

#### **Bayes theorem**

$$
P(M|D) = \frac{P(D|M) P(M)}{\sum_{M^*} P(D|M^*) P(M^*)}
$$
 (1)

- Model M: It *is a random variable with prior P(M) distributed over some model space.*
- D: Observed data.
- P(M): Likelihood of M.
- $P(D|M)$ : It is the probability of D with respect to M, known as the marginal likelihood of model M.
- $P(M|D)$ : It is known as the posterior model probability and is a key quantity in BMA inference and prediction.
- oBasically, is known as model choice, parameter estimation, and prediction.
- oBMA provides a principled way to define model weights as posterior model probabilities, which is universal to all data-generating processes.
- oBMA formulation emerges naturally as an application of a standard Bayesian predictive approach to model averaging.

### Usage of BMA

- oFragoso, Bertoli, and Louzada (2018) identified several main applications of BMA across various disciplines such as "model choice", "combination of multiple models for prediction", and "combined estimation". Basically, is known as model choice, parameter estimation, and prediction.
- oThe use of BMA for model choice amounts to identifying important models and predictors:
	- The importance of a model is based on the estimated PMP.
	- The importance of a predictor is based on the estimated **Posterior Inclusion Probability** (PIP), the probability that this predictor is included in a model estimated over the considered model space.
- oBMA is also used to estimate a parameter common to all models:
	- As with prediction, the BMA estimate is a weighted average of the modelspecific estimates with weights defined by PMPs.

## Usage of BMA

- **Posterior model probability (PMP). "**The PMP is central to all BMA analyses. It represents the probability of a model given the observed data and model's prior. It is used as a weight in BMA estimates of parameters of interest and predictions. It is used to identify influential models. And it is used to compute the posterior inclusion probability (PIP), which is used to identify important predictors." (StataCorp, 2023).
- **Posterior inclusion probability (PIP). "**The PIP is the probability that a predictor is included in a model computed over the model space given the observed data and the prior model probability. It measures the importance of a predictor. Because the computation of the PIP is based on the PMP, **we also distinguish between the analytical PIP and frequency PIP**. Predictors with high PIP values, commonly above 0.5, are considered important predictors." (StataCorp, 2023).

# BMA Comands & applications

o**Setup**

- **- Splitsample:** Split data into random samples for training, validation, and prediction
- **- vl:** Manage large variable lists conveniently

### o**Estimation**

- bmaregress: BMA linear regression
- bmacoefsample: Posterior samples of regression coefficients

### o**Graphical commands**

- bmagraph: Graphical summaries
- bmagraph pmp: Model probability plots
- bmagraph varmap: Variable- inclusion map
- bmagraph msize: Model- size distribution plots
- bmagraph coefdensity: Coefficient density plots

### o**Postestimation statistics**

- bmastats: Posterior summaries
- bmastats msize: Model-size summary
- bmastats models: Posterior model and variable- inclusion summaries
- bmastats pip: Posterior inclusion probabilities foir prediction
- bmastats jointness: Jointness measures for predictors
- bmastats lps: Log predictive- score

### o**Predictions**

- bmapredict: BMA predictions

## Sintax

BMA linear regression with in-out predictors

• bmaregress depvar [inoutvars] [if] [in] [weight] [, mprior(mspec) gprior(gspec) options]

BMA linear regression with always-included predictors

• bmaregress depvar (alwaysvars, always) [inoutvars] [if] [in] [weight] [,mprior(mspec) gprior(gspec) options]

BMA linear regression with groups of predictors

• bmaregress depvar [(alwaysvars, always)] [inoutspec] [if] [in] [weight] [, mprior(mspec) gprior(gspec) options]

Where inoutvars and alwaysvars are varlist.

## Bmaregress-BMA empirical application by using MEXMOD database

#### **Our goal:**

**1. Finding the appropriate model that contributes to determine the effect from non-contributory pensions on the labor supply of extended families.**

- Proxy for labor supply are hours of work
- Run the next regression by using BMA:
- . bmaregress lhw lsic, sampling mprior(uniform) gprior(hyperg 3) rseed(18) dots saving(bmasim, replace)
- . bmacoefsample
- . bmagraph coefdensity {logylab dgn yem les\_r dag} ,combine(rows(2))
- . bmagraph coefdensity {i.rel} , combine(rows(2)) name(g1, replace)
- 2. Run model specification with OLS
- 3. Run model specification with Probit
- 4. Comparisson between the models.

#### Table 1. Summary statistics for the BMA choice model, Mexico 2020

### Summary statistics

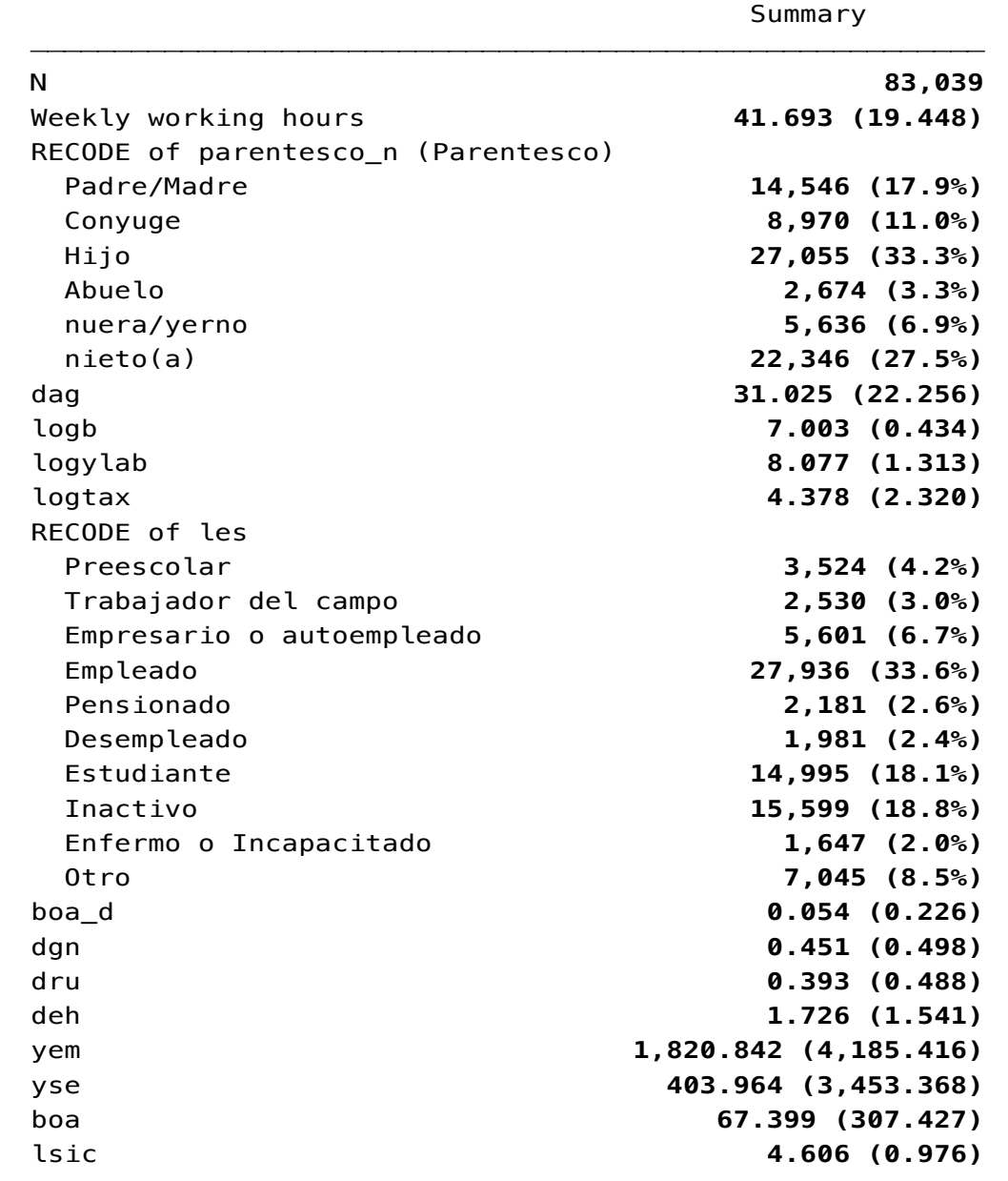

Source: Own estimates using dtable command in Stata 18.

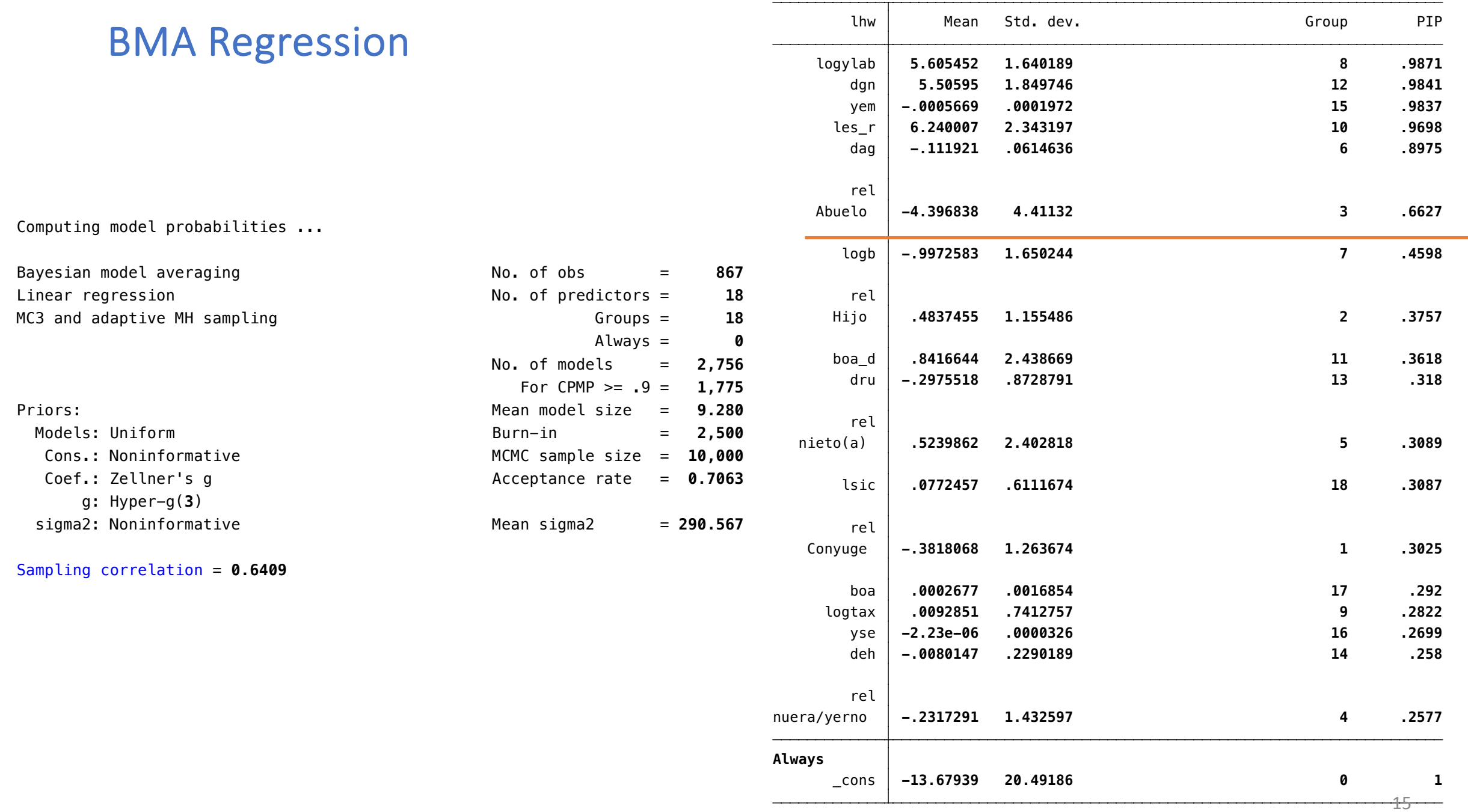

Note: Coefficient posterior means and std. dev. estimated from 2,756 models.

## BMA graphical analysis

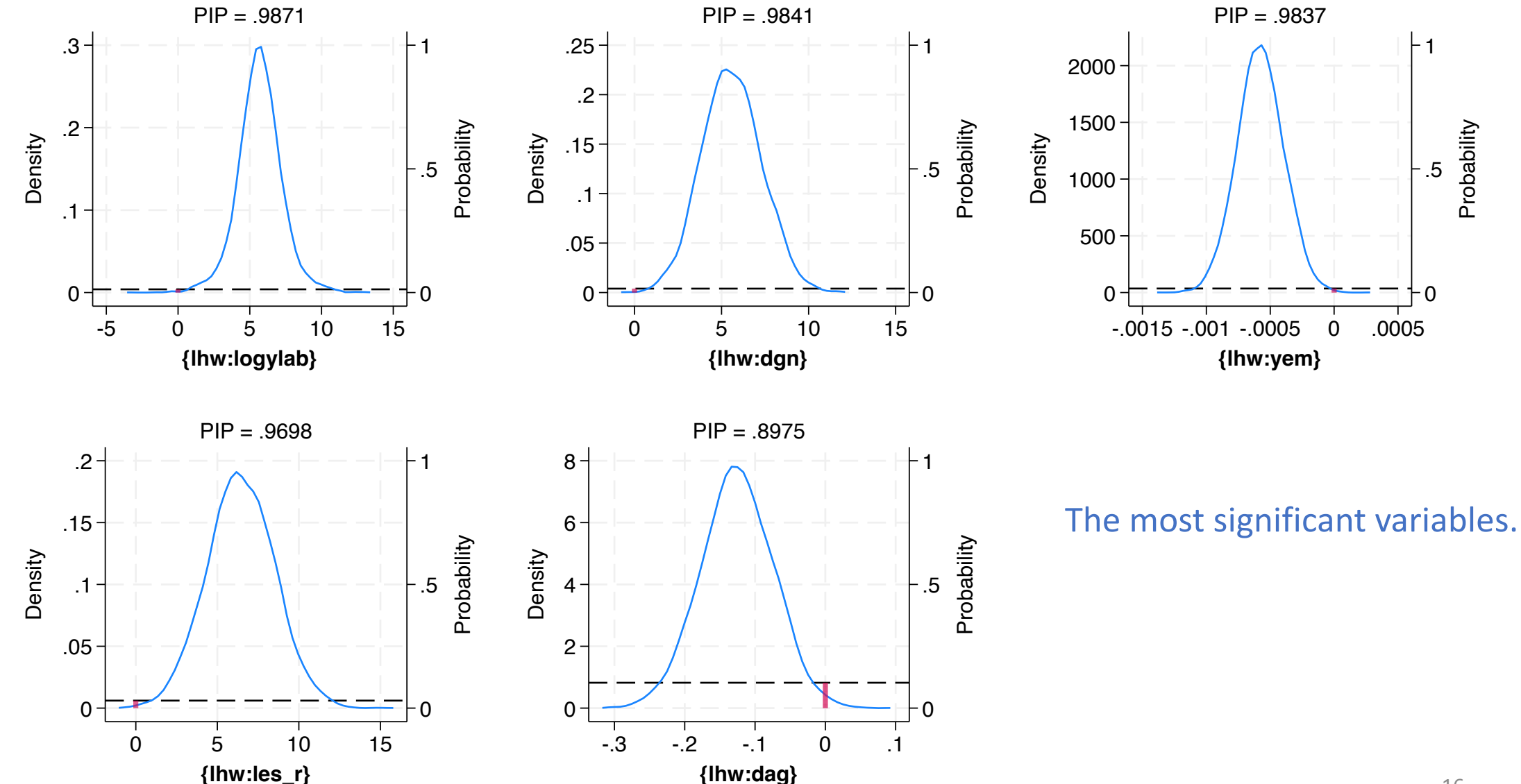

### Posterior density

### BMA graphical analysis

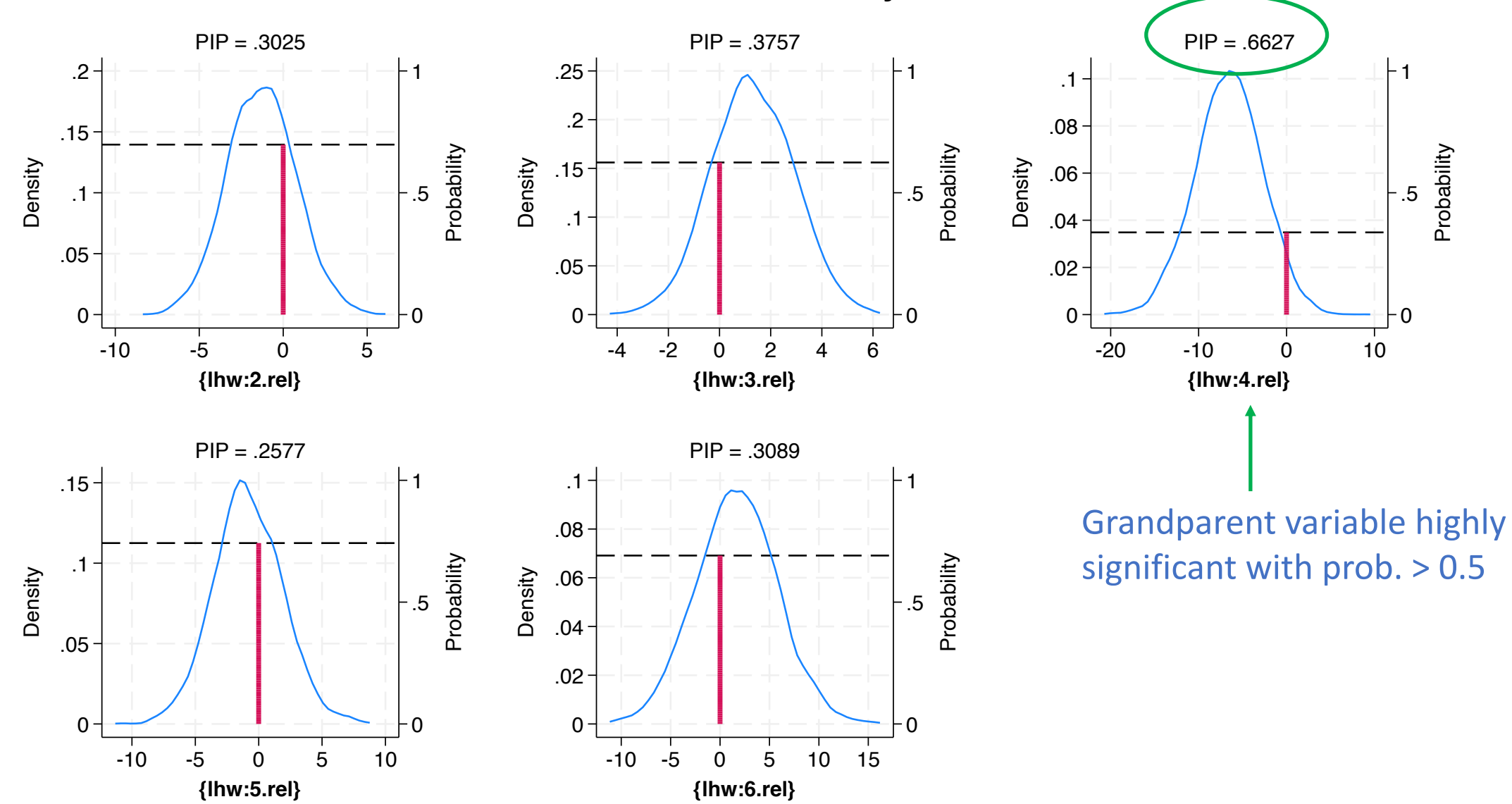

Posterior density

## Full model using OLS

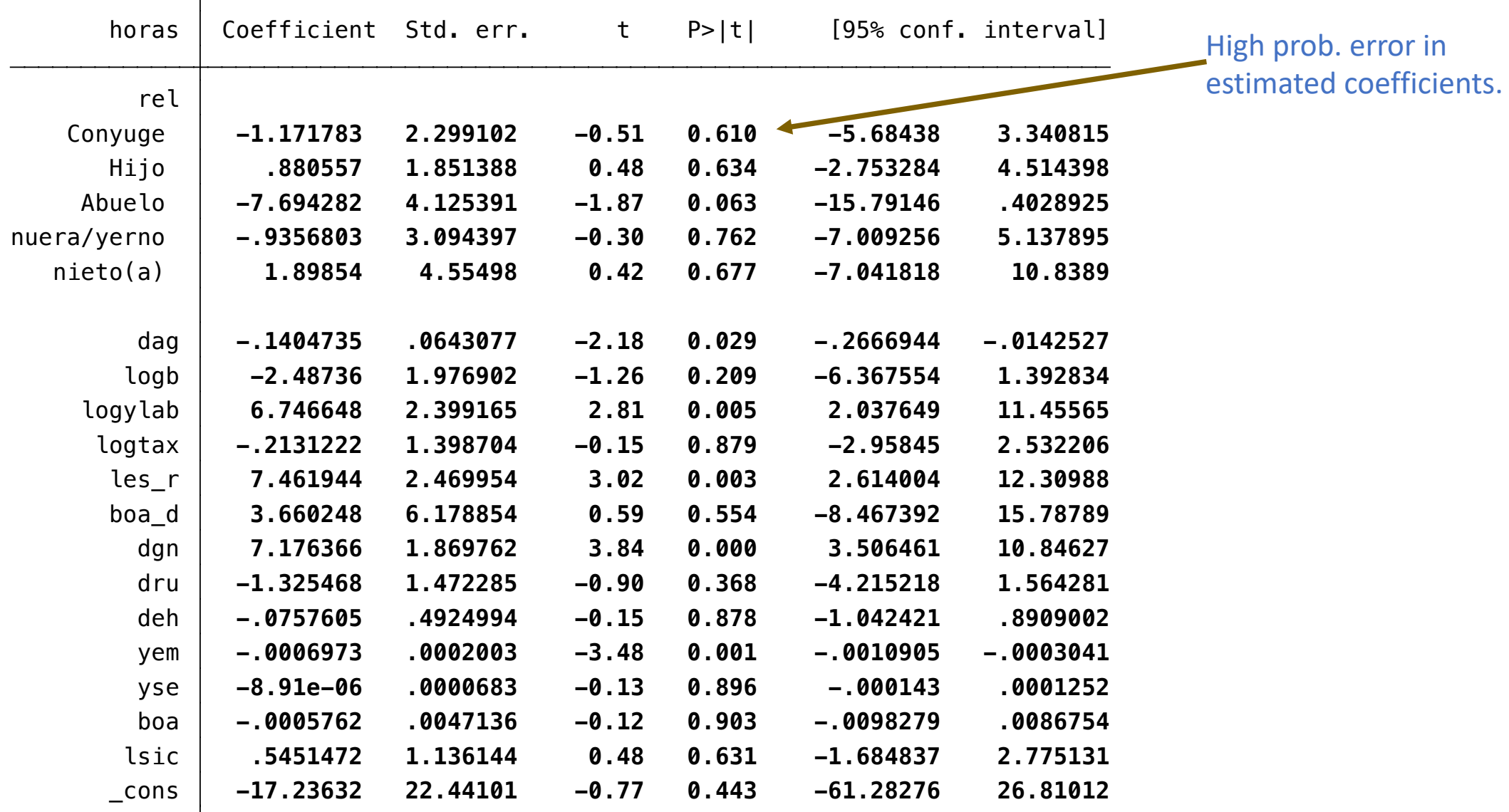

### Linear and probit regressions

Model 1: OLS Model 2: Probit

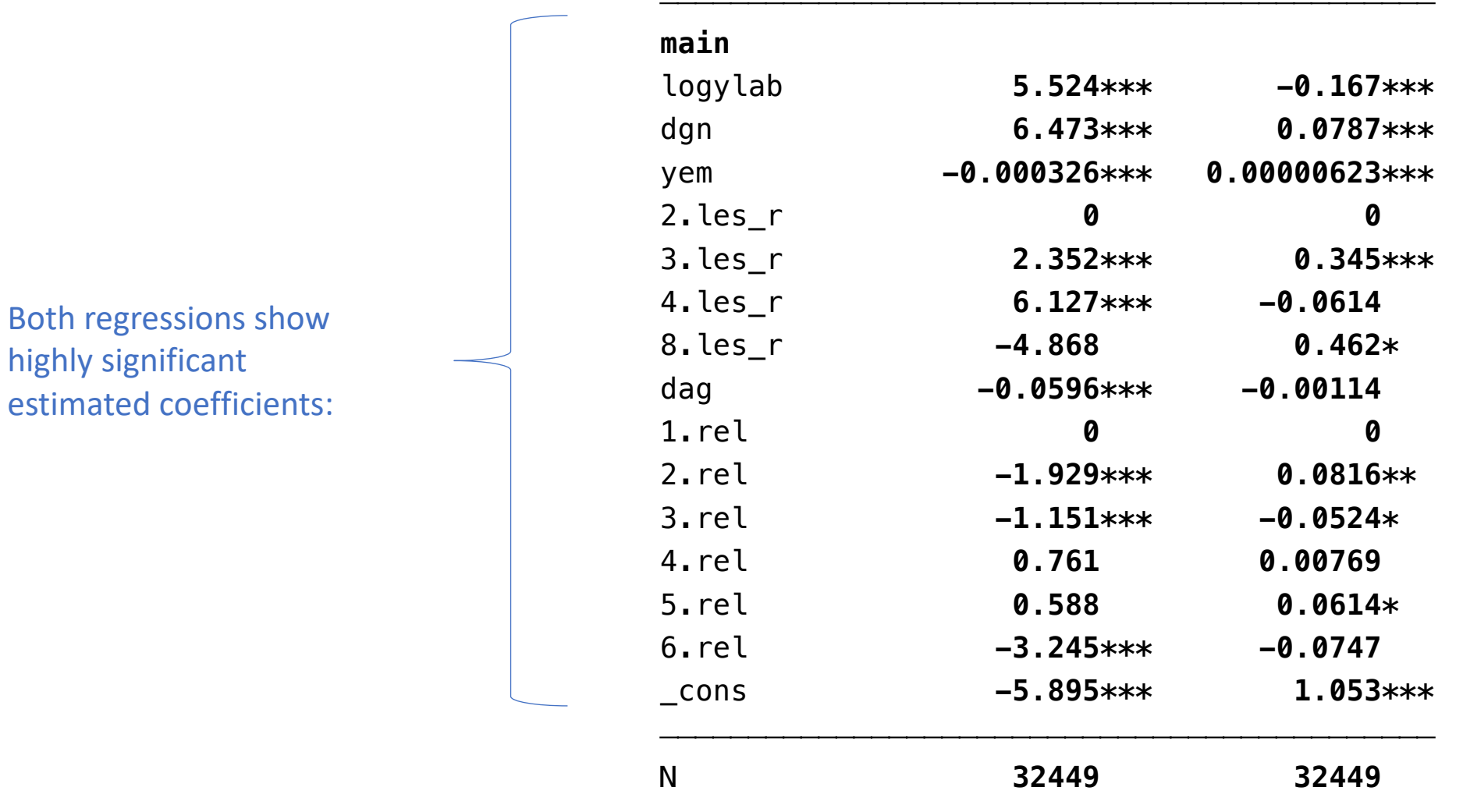

\* p<0.05, \*\* p<0.01, \*\*\* p<0.001

**Source: Own estimation by using esttab command written by Ben Jann.** <sup>19</sup>

## **Conclusions**

- BMA new command for linear regression accounts for the uncertainty of which predictors should be included in the regression model.
- It can be used for inference, prediction, or model selection.
- Inference can be made about models based on posterior model probabilities (PMPs), importance of predictors based on posterior inclusion probabilities (PIPs), and regression coefficients based on their posterior distributions.
- bmaregress allows you to include predictors as groups and provides several ways of dealing with interaction terms. It supports a variety of priors for models and regression coefficients.
- Last but not least, good to recall that high PIP values, commonly above 0.5, are considered as important predictors.

## References

Steel, M. F. J. (2020). Model averaging and its use in economics. American Economic Review 58: 644– 719.

StataCorp. (2023). Stata: Release 18. Statistical Software. College Station, TX: StataCorp LLC: 1- 50.

- Bayarri, M. J., J. O. Berger, A. Forte, and G. García-Donato (2012). Criteria for Bayesian model choice with application to variable selection. Annals of Statistics 40: 1550–1577.
- Foster, D. P., and E. I. George (1994). The risk inflation criterion for multiple regression. Annals of Statistics 22:1947–1975.
- Jann, Ben & Carlos, Alvarado (2014). Making regression tables from stored estimates. The Stata Journal, 14, Number 2, p. 451.
- Kass, R. E., and L. Wasserman (1995)*. A reference Bayesian test for nested hypotheses and its relationship to the Schwarz criterion. Journal of the American Statistical Association 90: 928–934.*
- Madigan, D., and J. York (1995)*. Bayesian graphical models for discrete data. Journal of Statistical Review 63: 215–232.*
- Porwal, A., and A. E. Raftery. (2022a)*. Effect of model space priors on statistical inference with model uncertainty. New England Journal of Statistics in Data Science 1–10.*
- Fragoso, T. M., W. Bertoli, and F. Louzada. (2018)*. Bayesian model averaging: A systematic review and conceptual classification. International Statistical Review 86: 1–28.*